#### **ГОСУДАРСТВЕННОЕ ОБЩЕОБРАЗОВАТЕЛЬНОЕ УЧРЕЖДЕНИЕ ЯРОСЛАВСКОЙ ОБЛАСТИ « ГАВРИЛОВ-ЯМСКАЯ ШКОЛА-ИНТЕРНАТ»**

**методического совета Директор ГОУ ЯО»Гавриловпротокол №1 от 2023 года Ямская школа-интернат» Председатель МС\_\_\_\_\_Т.В Клейман**

**Рассмотрена на заседании Утверждаю \_\_\_\_\_\_\_\_\_\_Басова Е.И** 

**Адаптированная рабочая программа коррекционного курса «Тифлотехника» 5 класс (IV вид)**

**Тифлопедагог Басова Е.И**

**г.Гаврилов-Ям 2023 год**

## ПОЯСНИТЕЛЬНАЯ ЗАПИСКА **ОБЩАЯ ХАРАКТЕРИСТИКА СПЕЦИАЛЬНОГО (КОРРЕКЦИОННОГО) КУРСА «ТИФЛОТЕХНИКА»**

При реализации вариантов 1 и 2 АООП ООО для слабовидящих обучающихся в образовательную программу вводится новый обязательный специальный (коррекционный) курс «Тифлотехника». Учитывая высокие темпы развития цифровых технологий, расширение спектра и функционала современных тифлотехнических устройств, обеспечивающих качество и комфорт жизни в условиях слабовидения, сформировалась потребность включения данных средств в образовательный процесс.

Специальный (коррекционный) курс «Тифлотехника» является неотъемлемой частью единого модуля «Информатика», при этом «Тифлотехника» может реализовываться за счет часов урочной и внеурочной деятельности. Поэтому содержание курса включает дисциплины(разделы) учебных предметов и курсов внеурочной деятельности учебного плана. Данный коррекционный курс, в части требований к предметным результатам характеризуется взаимосвязью и преемственностью с предметными результатами учебного предмета «Информатика».

Преподавание специального (коррекционного) курса «Тифлотехника» реализуется только учителем информатики с соответствующим базовым образованием, прошедшим повышение квалификации по вопросам обучения и воспитания слепых и слабовидящих детей.

Темы, предусмотренные примерной программой по курсу «Тифлотехника» изучаются в последовательности, определяемой потребностями других учебных предметов, в частности, учебным предметом «Информатика». Каждая тема может изучаться несколько раз на все более глубоком уровне освоения материала. Последовательность и глубину освоения тем выбирает преподаватель курса.

В условиях информатизации и цифровизации общества курс «Тифлотехника» обладает высоким реабилитационным потенциалом в части формирования жизненных, межпрофессиональных и профессиональных компетенций слабовидящих обучающихся. Освоение содержания специального (коррекционного) курса «Тифлотехника» позволит слабовидящим обучающимся использовать ассистивные тифлоинформационные технологии и электронные тифлотехнические средства обучения в учебно-познавательной деятельности и повседневной жизни, а также расширит возможности для профессионального самоопределения.

# **ЦЕЛИ ИЗУЧЕНИЯ СПЕЦИАЛЬНОГО (КОРРЕКЦИОННОГО) КУРСА «ТИФЛОТЕХНИКА»**

### **Цель изучения специального (коррекционного) курса «Тифлотехника».**

Целью изучения специального (коррекционного) курса «Тифлотехника» является формирование у слабовидящих обучающихся тифлоинформационных

и тифлотехнических компетенций, а также их подготовка их к самостоятельному и эффективному выполнению учебных задач с применением компьютера и другой цифровой техники.

Достижение цели обеспечивается решением следующих задач:

формирование информационной и алгоритмической культуры применения различных тифлотехнических устройств;

формирование представлений о компьютере как об универсальном тифлоинформационном устройстве, позволяющем создавать, получать, обрабатывать и хранить информацию при решении образовательных задач;

развитие алгоритмического мышления, необходимого для обучения и профессиональной деятельности в современном цифровом обществе;

формирование представлений о том, как понятия и конструкции сферы информационных и цифровых технологий могут применяться в условиях слабовидения в реальном мире;

формирование навыка безопасного и целесообразного поведения при работе с тифлотехническими устройствами и специализированными программами увеличения изображения на экране компьютера и сенсорного мобильного устройства;

освоение классификации информационных объектов операционной системы с целью выбора адекватных приемов работы с ними;

формирование навыка разработки алгоритма использования тифлотехнических устройств и специальных программ для решения учебных задач;

овладение знаниями, умениями и навыками, достаточными для работы с различными видами программных систем и интернет-сервисов (файловые менеджеры, текстовые редакторы, электронные таблицы, браузеры, поисковые системы) в условиях слабовидения;

формирование умения аргументировать выбор тифлотехнических средств и специального программного обеспечения для решения конкретной задачи.

# **МЕСТО СПЕЦИАЛЬНОГО (КОРРЕКЦИОННОГО) КУРСА «ТИФЛОТЕХНИКА» В УЧЕБНОМ ПЛАНЕ**

Специальный (коррекционный) курс «Тифлотехника» признан обязательным для изучения слабовидящими обучающимися в основной школе. Курс реализуется в урочной и внеурочной деятельности. В урочной деятельности курс «Тифлотехника» реализуется за счет времени, отводимого на изучение предметной области учебного предмета «Информатика». При необходимости компоненты содержания данного курса могут быть включены в другие предметные области и общеобразовательные предметы. Во внеурочной деятельности курс «Тифлотехника» реализуется за счет часов учебного плана, отводимых на занятия по программе коррекционной работы.

*Особенности распределения программного материала по годам обучения.* Программный материал специального (коррекционного) курса «Тифлотехника» в АООП ООО 1 варианта распределяется на пять лет обучения; в АООП ООО 2 варианта - на шесть лет: 5, 6, 7, 8, 9, 10 классы.

# СОДЕРЖАНИЕ СПЕЦИАЛЬНОГО (КОРРЕКЦИОННОГО) КУРСА «ТИФЛОТЕХНИКА»

Тема 1. Работа с графическим интерфейсом:

● Рабочая среда графической операционной системы и рабочий стол.

Основные приемы использования манипулятора «мышь» при работе в графической среде операционной системы Windows.

- Запуск и закрытие приложений.
- Работа с несколькими приложениями.
- Виды меню.

Базовые Клавиатурные команды для взаимодействия с операционной системой Windows.

- Диалоговые окна.
- Использование нескольких виртуальных рабочих столов в Windows.

● «горячие» клавиши для ускорения действий в графическом интерфейсе.

Тема 2. Работа с файловой системой:

- Программа «Проводник».
- Иерархическая структура «дерево» (навигация по папкам).
- Поиск файлов и папок в программе «Проводник».

Создание папок с помощью клавиатурных команд стандартной клавиатуры.

Выделение объектов и групп объектов в программе «Проводник».

Копирование, перемещение и удаление файлов и папок с помощью клавиатурных команд стандартной клавиатуры.

Тема 3. Редактирование и форматирование текстовой информации:

- Вылеление блоков текста.
- Использование буфера обмена для редактирования текста.
- Параметры форматирования символа: шрифт, начертание, размер, цвет.

Параметры форматирования абзаца: выравнивание по строке, первая строка абзаца, отступы, междустрочный интервал.

Установка параметров форматирования различными способами: использование ленточного меню, контекстного меню и «быстрые» клавиши.

Тема 4. Навигация по веб страницам:

- Браузер и его функции.
- Макет веб страницы.
- Структурные элементы веб страницы.
- Навигация по структурным элементам страницы.
- Поисковые системы и язык запросов поисковых систем.

Настройки браузера, повышающие комфортность работы слабовидящих.

Тема 5. Ресурсы сети Интернет, содержащие справочную информацию для лиц с нарушением зрения:

Сайты государственных структур и организаций, сопровождающих инвалидов по зрению.

Сайты некоммерческих организаций, оказывающих различные формы поддержки лицам с нарушением зрения.

Информационные сайты для лиц с нарушением зрения.

Тема 6. Работа с электронными таблицами:

- Адресация ячеек в электронной таблице.
- Ввод и редактирование значений.
- Формат данных.
- Применение функции автоматического заполнения.
- Использование формул.
- Вставка функций.
- Поиск функций.
- Создание графиков и диаграмм.
- Редактирование графиков и диаграмм: система координат, легенда.
- Поиск и сортировка данных.
- Особенности печати электронных таблиц на бумажном носителе.

Тема 7. Редактирование мультимедиа данных:

- Обработка графической информации.
- Графические редакторы.
- Интерфейс и функции графического редактора.
- Использование инструментов графического редактора.
- Форматы файлов, содержащих графические данные.
- Обработка аудио данных.
- Редакторы звуковых данных.
- Интерфейс и функции звукового редактора.
- Запись звука.
- Линейное редактирование звука.
- Применение эффектов.

Тема 8. Создание презентаций:

- Интерфейс и функции программы для создания презентаций.
- Макет слайда.
- Шаблоны слайда.
- Редактирование слайда.
- Дополнительные эффекты анимации.
- Добавление звуковых эффектов.
- Настройка презентации.

Тема 9. Онлайн библиотеки:

- Регистрация для доступа к онлайн библиотеке.
- Интерфейс и функции онлайн библиотеки.
- Приложения для доступа к библиотеке.

Тема 10. Сканирование плоскопечатных документов:

Программное и аппаратное обеспечение для сканирования и оптического распознавания текста.

- Сканирование документа.
- Преобразование графического изображения документа в текст.
- Управление параметрами сканирования.

Различные способы сохранения результатов преобразования: текстовый файл, аудио файл.

Тема 11. DAISY-книга:

● Отличительные особенности формата DAISY-книги.

Аппаратные и программные средства доступа к информации формата DAISY.

Навигация по книге с использованием многоуровневой системы разметки.

- Поиск фрагмента по слову или словосочетанию.
- Установка закладки.
- Использование сервиса DAISY-online.

Тема 12. Преобразование различных форматов файлов:

Виды документов, содержащих текст.

Программы для преобразования различных форматов документов в текстовые или звуковые файлы.

Сервисы Интернет, конвертирующие различные текстовые документы в текстовые или звуковые файлы.

Тема 13. Ручной электронный видеоувеличитель:

- Элементы управления устройством.
- Настройка параметров работы.
- Дополнительные функции (стоп кадр и др.).

Тема 14. Настольный увеличитель:

- Модели настольных увеличителей.
- Функции настольных увеличителей.
- Настройка параметров изображения.
- Дополнительные функции настольных увеличителей.

Тема 15. Функции специальных возможностей настольной операционной системы для лиц с ОВЗ:

- Общий обзор диспетчера специальных возможностей Windows.
- Функции для лиц с нарушением зрения.
- Функции для лиц с нарушением слуха.
- Функции для лиц с нарушением моторики рук.

Тема 16: Использование специальных функций для слабовидящих в мобильных операционных системах:

Использование функций мобильной ОС увеличения изображения экрана.

Использование Функций мобильной ОС и приложений для озвучивания текстовой информации на экране.

Приложения для распознавания текстовой информации, получаемой с помощью камеры телефона.

Тема 17. Приложения для доступа к текстовой и аудио информации на мобильных операционных системах:

- Приложения для потокового чтения текста.
- Приложения для прослушивания аудио файлов и навигации по ним.
- Способы преобразования текста в речь.
- Доступ к онлайн библиотекам с помощью приложений.

Тема 18. Создание чертежей на ПК:

- Обзор программ для создания чертежей.
- Интерфейс и функции приложения.
- Построение и редактирование чертежей на плоскости.

Тема 19. Запись математических выражений с использованием языка разметки:

- Обзор языков разметки для записи математических выражений.
- Интерпретатор языка разметки.
- Знакомство с синтаксисом языка разметки.
- Примеры записи математических выражений.

Редактирование математических выражений, записанных на языке разметки.

Тема 20. Создание графического интерфейса при написании программ:

- Обзор сред разработки.
- Использование классов объектов графического интерфейса.
- Настройка атрибутов объектов графического интерфейса.
- Настройка действий по активации графического объекта.

Тема 21. Использование дополнений и скриптов для программ экранного увеличения:

- Скрипт и его предназначение.
- Язык записи скриптов.
- Редактор скриптов.
- Синтаксис записи скриптов.
- Файлы программы увеличения, хранящие настройки пользователя.

Получение справочной информации по функциям, используемым в языке скриптов.

Обзор дополнений, расширяющих возможности программы экранного увеличения.

Пример установки дополнения.

ПЛАНИРУЕМЫЕ РЕЗУЛЬТАТЫ ОСВОЕНИЯ СПЕЦИАЛЬНОГО (КОРРЕКЦИОННОГО) КУРСА «ТИФЛОТЕХНИКА» НА УРОВНЕ ОСНОВНОГО ОБЩЕГО ОБРАЗОВАНИЯ

## **ЛИЧНОСТНЫЕ РЕЗУЛЬТАТЫ**

• осознавать свою включенность в социум через овладение цифровыми информационно-коммуникационными технологиями;

• сопоставлять и корректировать восприятие окружающей среды с учетом полученных знаний;

• демонстрировать способность к осмыслению и дифференциации картины мира, ее пространственно-временной организации;

• сопоставлять учебное содержание с собственным жизненным опытом, понимать значимость подготовки в области тифлотехники в условиях развития информационного общества;

• проявлять интерес к повышению уровня своего образования, продолжению обучения и профессиональной самореализации с использованием тифлотехнических средств;

• применять в коммуникативной деятельности вербальную и невербальную формы общения.

#### **МЕТАПРЕДМЕТНЫЕ РЕЗУЛЬТАТЫ**

• владеть зрительным, осязательно-зрительным и слуховым способом восприятия информации;

• соотносить свои действия с планируемыми результатами;

• осуществлять контроль своей деятельности в процессе достижения результата;

• определять способы действий в рамках предложенных условий и требований, корректировать свои действия в соответствии с изменяющейся ситуацией;

• использовать полученные знания при изучении других общеобразовательных предметов / коррекционных курсов.

# **ПРЕДМЕТНЫЕ РЕЗУЛЬТАТЫ**

знать основные термины и понятия, используемые для доступа и обработки информации при слабовидении;

знать номенклатуру тифлотехнических средств и специального программного обеспечения для слабовидящих;

знать предназначение и основные функции программ увеличения изображения на экране компьютера (magic, ZoomText, Fusion);

владеть приемами настройки программ увеличения изображения на экране компьютера (magic, ZoomText, Fusion) для комфортной работы;

использовать основной и дополнительный функционал специального программного обеспечения для слабовидящих;

владеть приемами ориентировки на клавиатуре компьютера;

настраивать графический интерфейс компьютера в соответствии с индивидуальными зрительными возможностями (цветовая схема, уровень

8

контрастности, масштаб, размер указателя мыши, отображение содержимого папок и меню в виде списка);

настраивать интерфейс планшетного компьютера или смартфона в соответствии с индивидуальными зрительными возможностями (адаптивный дисплей, адаптивная яркость, инверсия цвета, тема с высокой контрастностью, настройки цвета, светофильтр, размер и стиль шрифта, контрастная клавиатура, отображение формы кнопок, большой указатель мыши, функция увеличения, отключение эффектов анимации);

знать основные функции и сценарии использования ручных и настольных видеоувеличителей;

владеть приемами эксплуатации ручных и настольных видеоувеличителей;

знать классификацию информационных объектов операционной системы Windows;

иметь представления о структуре и основных элементах ОС Windows» (рабочий стол, хранилища данных, файлы и папки, элементы управления и т.д.);

владеть алгоритмами выполнения базовых операций в ОС Windows;

знать способы взаимодействия с графическим интерфейсом компьютера;

владеть приемами взаимодействия с графическим интерфейсом под управлением программ увеличения изображения на экране компьютера;

работать в операционной системе с графическим интерфейсом, используя специализированное ПО для слабовидящих;

выполнять основные операции с папками и файлами;

владеть способами организации и управления хранения данных в файловой системе;

иметь представления о структуре и основных элементах ОС Android или iOS (рабочий стол, хранилища данных, файлы и папки, элементы управления и т.п.);

владеть алгоритмами выполнения базовых операций в ОС Android или iOS;

владеть способами управления сенсорными мобильными устройствами, используя функции ОС и специализированное программное обеспечение для лиц с нарушением зрения;

знать основные приемы обработки текстовой, табличной, графической и звуковой информации;

обрабатывать текстовую информацию с использованием клавиатуры и манипулятора типа «мышь»;

владеть Способами ввода, редактирования и форматирования текстовой информации;

создавать, редактировать, выводить на печать таблицы, используя табличный редактор;

владеть технологиями создания, редактирования, преобразования табличных данных с использованием программных средств для слабовидящих;

знать предназначение и основные сценарии использования тифлофлешплеера;

уметь передавать информацию на съемные носители информации, плееры;

владеть приемами эксплуатации тифлофлешплеера для доступа к информации;

владеть основными приемами использования тифлофлешплеера при работе с текстовыми документами и аудиофайлами;

знать отличительные особенности формата DAISY;

• воспроизводить DAISY-книгу на аппаратном и программном плеере;

владеть способами редактирования графических и аудиоданных с применением функций увеличения изображения на экране;

редактировать и конвертировать аудио и графические файлы;

иметь представления о структуре web-страницы и особенностях работы интернет-обозревателей (Internet Explorer, Google Chrome и т.п.);

осуществлять поиск информации в сети Интернет; знать принципы работы с ресурсами сети Интернет;

владеть способами взаимодействия с ресурсами сети Интернет;

● использовать браузеры для поиска, просмотра и сохранения содержимого сайтов в сети Интернет;

знать принципы работы с электронной почтой;

● владеть приемами работы с электронной почтой;

владеть приемами пользования сервисами видеоконференцсвязи и платформами цифрового образования;

владеть приемами навигации, создания и редактирования электронных таблиц, графиков и диаграмм в форматах Excel и Google Sheets при помощи ПК;

знать принципы работы с системой распознавания оптических символов;

знать предназначение и основные сценарии использования программ оптического распознавания текста (open book, Abby Finereader);

владеть приемами использования системы распознавания оптических символов;

владеть технологией преобразования текста на бумажных носителях в электронные форматы и приемами пользования программами оптического распознавания текста (open book, Abby Finereader);

знать предназначение и основные сценарии использования устройств вывода текста (лазерный принтер);

владеть приемами использования лазерного принтера;

● получать доступ к онлайн библиотеке;

знать требования к созданию мультимедийных презентаций для слабовидящих;

создавать и редактировать мультимедийные презентации;

● знать требования к обработке чертежей;

обрабатывать чертежи, используя программные редакторы;

использовать редакторы языков разметки для создания и редактирования математических записей;

осознанно, рационально и эффективно использовать тифлотехнические устройств и специализированного программного обеспечения для слабовидящих при решении учебных, познавательных, бытовых и профессиональных задач;

применять комплексный подход к информационным процессам с использованием компьютера, мобильного устройства, видеоувеличителя и тифлофлешплеера;

Владеть сценариями использования тифлотехнических средств для достижения планируемых результатов в различных видах деятельности.

УСЛОВИЯ РЕАЛИЗАЦИИ СПЕЦИАЛЬНОГО (КОРРЕКЦИОННОГО) КУРСА «ТИФЛОТЕХНИКА»

Для реализации специального (коррекционного) курса «Тифлотехника» необходимо следующее оборудование и программное обеспечение:

компьютерное рабочее место, соответствующее требованиям действующего ГОСТа к типовому специальному компьютерному рабочему месту для инвалида по зрению; персональный компьютер или ноутбук;

специальное программное обеспечение (программа увеличения изображения на экране (например, Magic) и несколько синтезаторов речи);

цифровой планшет, обеспечивающий связь с интерактивной доской в классе (при наличии), с компьютером учителя;

сенсорное мобильное устройство под управлением ОС Android или iOS, оснащенное камерой с высоким разрешением и специальным программным обеспечением (программы увеличения изображения на экране);

ручной и стационарный видеоувеличитель (например, Topaz, Ruby);

фотокамера для сканирования плоскопечатных текстов, подключаемая к компьютеру;

тифлофлешплеер с функцией диктофона и поддержкой формата Daisy;

портативное устройство для чтения.

#### **ПЛАНИРУЕМЫЕ РЕЗУЛЬТАТЫ ОСВОЕНИЯ УЧЕБНОГО ПРЕДМЕТА**

Результаты освоения обучающимися ОП первого года обучения на ступени основного общего образования:

1. Личностные результаты должны отражать: умение сопоставлять зрительные впечатления с учетом полученных знаний об особенностях своего зрительного восприятия, на основании сформированных представлений о предметах и явлениях окружающей действительности; сформированность мотивации к обучению и целенаправленной познавательной деятельности, способность осознавать себя частью социума.

- Осознавать себя частью социума;
- Сопоставлять и корректировать восприятие окружающей среды с учетом полученных знаний;
- Демонстрировать способность к осмыслению и дифференциации картины мира, ее временно-пространственной организации;
- Сопоставлять учебное содержание с собственным жизненным опытом;
- Понимать значимость получаемых знаний в области тифлотехники, в условиях развития информационного общества;
- Проявлять интерес к повышению своего образовательного уровня и продолжению обучения с использованием средств и методов тифлотехники.

2. Метапредметные результаты включают освоение обучающимися универсальных учебных действий (познавательные, регулятивные и коммуникативные), обеспечивающих овладение ключевыми компетенциями, составляющими основу умения учиться; Умение использовать сохранные анализаторы в различных видах деятельности (учебно-познавательной, ориентировочной, трудовой); применять зрительно-осязательный способ обследования и восприятия; знать основы рельефно-точечной системы обозначений Л. Брайля; иметь представления о современных тифлотехнических средствах, применяемых в учебном процессе, умение использовать современные средства коммуникации. Владение слабовидящими обучающимися начальными навыками пространственной и социальнобытовой ориентировки; умение планировать предметно-практические действия с учетом имеющегося зрительного диагноза в соответствии с поставленной задачей; умение проявлять в коммуникативной деятельности, адекватные ситуации, невербальные формы общения.

- Рационально использовать возможности зрительного анализатора;
- Владеть зрительным, осязательным и слуховым способом восприятия информации;
- Соотносить свои действия с планируемыми результатами;
- Осуществлять контроль своей деятельности в процессе достижения результата;
- Определять способы действий в рамках предложенных условий и требований, корректировать свои действия.

#### 3. Предметные результаты.

В связи с имеющимися особенностями восприятия и переработки визуальной информации, а также спецификой обучения обучающихся, отдельные дисциплины содержат дополнительные требования к предметным результатам освоения АОП ООО. Знать:

- Номенклатуру тифлотехнических средств доступа к учебной информации, используемых в основной школе;
- Назначение и основные функции программы увеличения изображения на экране компьютера;
- Назначение и основные функции ручного электронного видеоувеличителя;
- Назначение и основные функции тифлофлешплеера;
- Набор клавиатурных команд стандартной клавиатуры.

Уметь:

- Ориентироваться в графическом интерфейсе операционной системы Windows;
- Ориентироваться в файловой структуре операционной системы Windows;
- Ориентироваться в тексте и аудиокниге;
- Выполнять основные операции с файлами и папками с помощью клавиатурных команд стандартной клавиатуры и манипулятора «мышь»;
- Выполнять основные операции форматирования текста в текстовом редакторе Word с помощью клавиатурных команд стандартной клавиатуры и манипулятора «мышь»;
- Изменять начертание и размер символов в текстовом редакторе Word с помощью клавиатурных команд стандартной клавиатуры и манипулятора «мышь»;
- Использовать тифлофлешплеер в учебных целях;
- Использовать ручной электронный видеоувеличитель в учебных целях;
- Устанавливать простейшие причинно-следственные связи;
- Аргументировать свою точку зрения;
- Создавать и выполнять простейшие алгоритмы работы на тифлотехнических устройствах.

Владеть:

• Приемами навигации по файловой структуре операционной системы Windows с помощью клавиатурных команд стандартной клавиатуры и манипулятора «мышь»;

- Приемами навигации по тексту с помощью клавиатурных команд стандартной клавиатуры и манипулятора «мышь»;
- Приемами навигации по аудиокниге;
- Приемами элементарного форматирования текста с помощью клавиатурных команд стандартной клавиатуры и манипулятора «мышь»;
- Элементарными настройками программы увеличения изображения на экране компьютера;
- Приемами использования тифлофлешплеера для воспроизведения звуковых файлов;
- Элементарными навыками алгоритмизации действий по использованию тифлотехнических устройств доступа к информации.

#### **1. СОДЕРЖАНИЕ УЧЕБНОГО ПРЕДМЕТА**

Тема 1. 2 ч. Тифлофлэшплеер:

- Элементы управления;
- Основные настройки (скорость воспроизведения, громкость и др.);
- Запись книги на карту памяти;
- Навигация по папкам и файлам;
- Воспроизведение и перемещение по записи.

Тема 2. 2 ч. Ручной электронный видеоувеличитель:

- Элементы управления устройством;
- Настройка параметров работы;
- Дополнительные функции (стоп кадр и др.).

Тема 3. 4 ч. Программа увеличения изображения на экране компьютера:

- Функциональные возможности программы;
- Режимы увеличения;
- Управление кратностью увеличения;
- Цветовые схемы;
- Использование функции чтения текста.

Тема 4. 4 ч. Графический интерфейс операционной системы Windows:

- Основные элементы графического интерфейса;
- Базовые Клавиатурные команды для взаимодействия с операционной системой Windows;
- Основные приёмы использования манипулятора «мышь» при работе в графической среде операционной системы Windows.

Тема 5. 10 ч. Файлы и папки в операционной системе Windows:

- Программа «Проводник»;
- Иерархическая структура «дерево» (навигация по папкам);
- Поиск файлов и папок в программе «Проводник»;
- Создание папок с помощью клавиатурных команд стандартной клавиатуры;
- Выделение объектов и групп объектов в программе «Проводник»;
- Копирование, перемещение и удаление файлов и папок с помощью клавиатурных команд стандартной клавиатуры.

Тема 6. 10 ч. Форматирование абзацев и символов в текстовом редакторе Word:

- Выравнивание абзацев;
- Отступы и выступы;
- Междустрочный интервал;
- Выбор шрифта (гарнитуры);
- Начертание символов;
- Размер символов (кегль);

• Получение информации о форматировании.

Тема 7. 2 ч. Итоговое повторение.

- Закрепление навыков работы с помощью программы увеличения экрана и клавиатурных команд стандартной клавиатуры;
- Настройка параметров работы программы увеличения изображения на экране компьютера;
- Выполнение практических заданий.

# **ТЕМАТИЧЕСКОЕ ПЛАНИРОВАНИЕ**

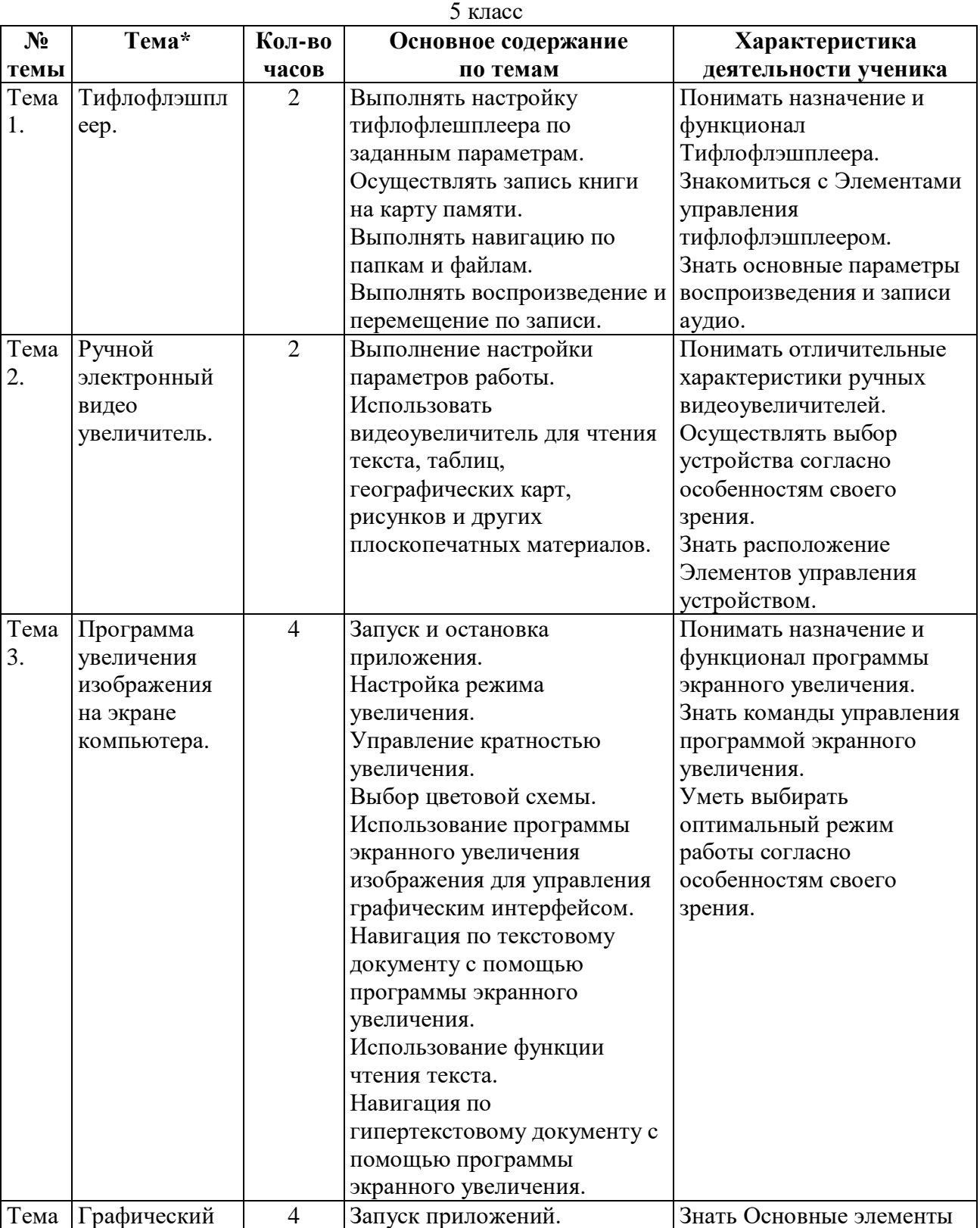

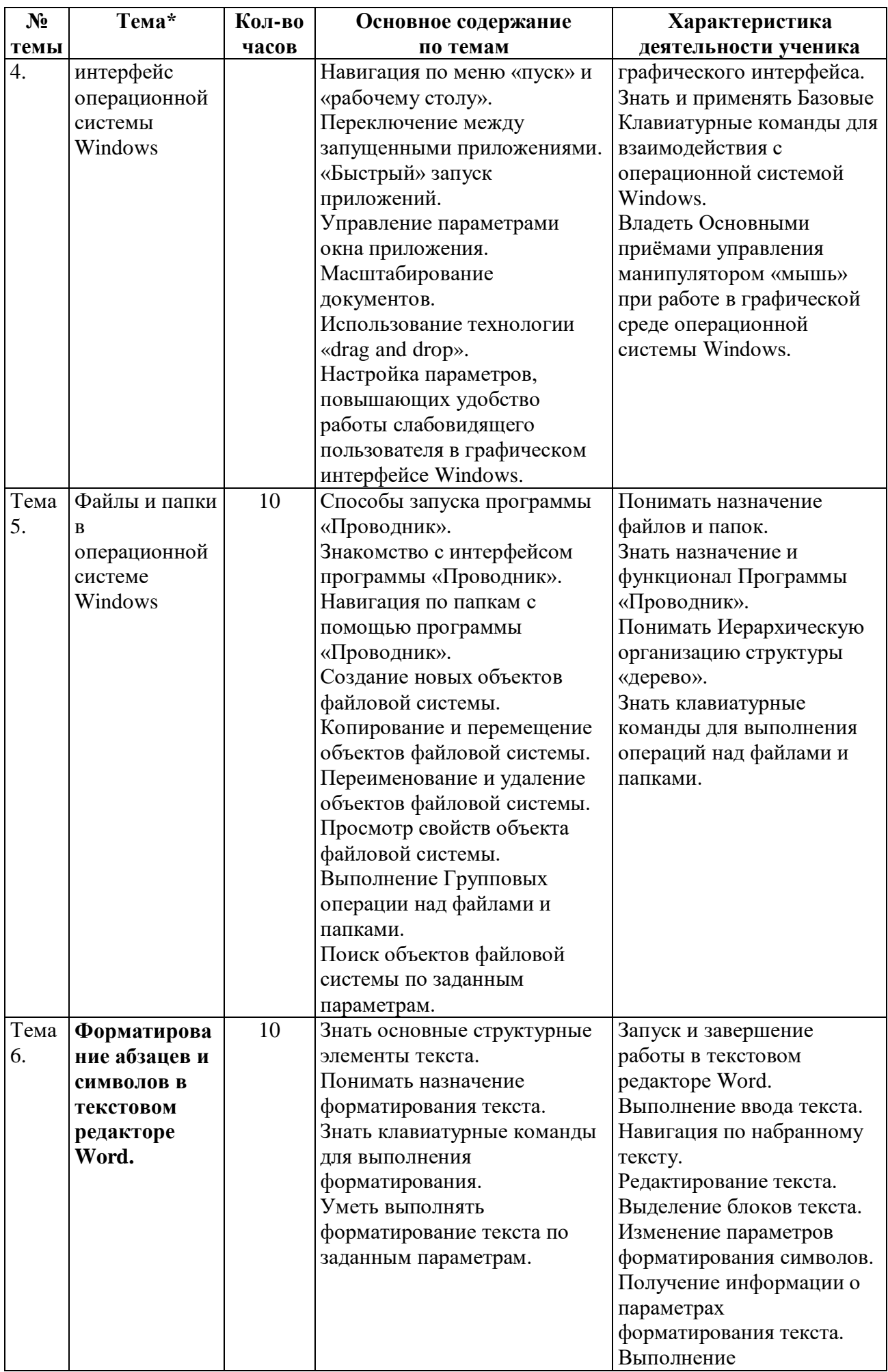

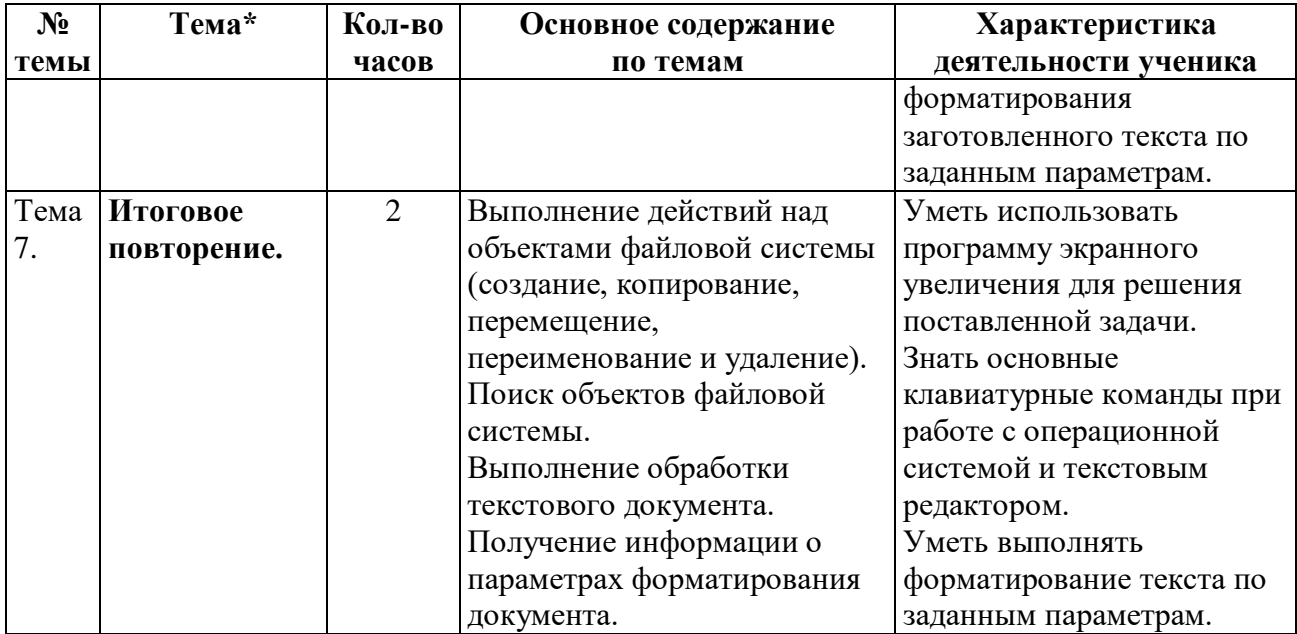

# **2. ПРИЛОЖЕНИЯ**

#### **2.1. КАЛЕНДАРНО-ТЕМАТИЧЕСКОЕ ПЛАНИРОВАНИЕ**

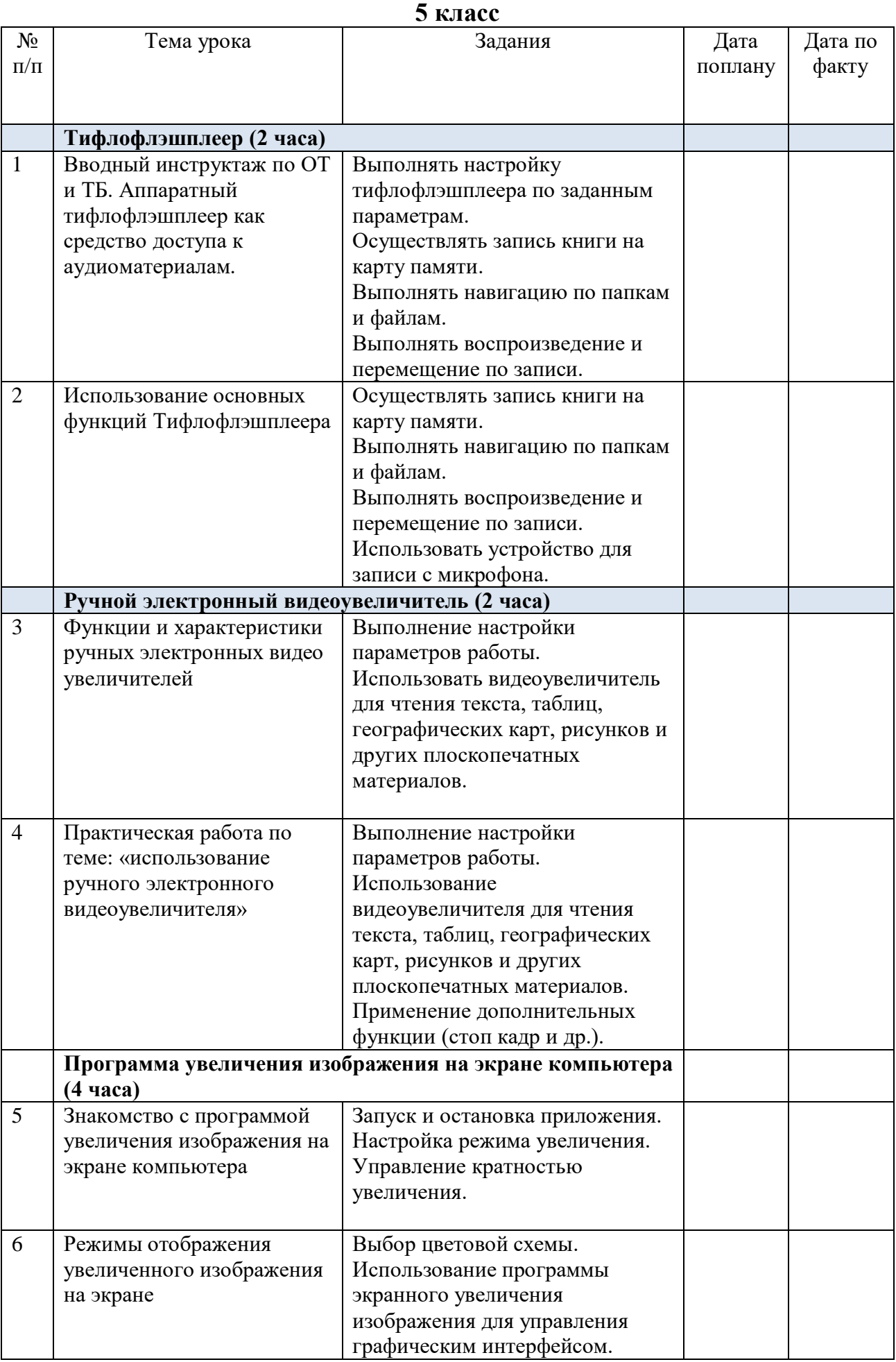

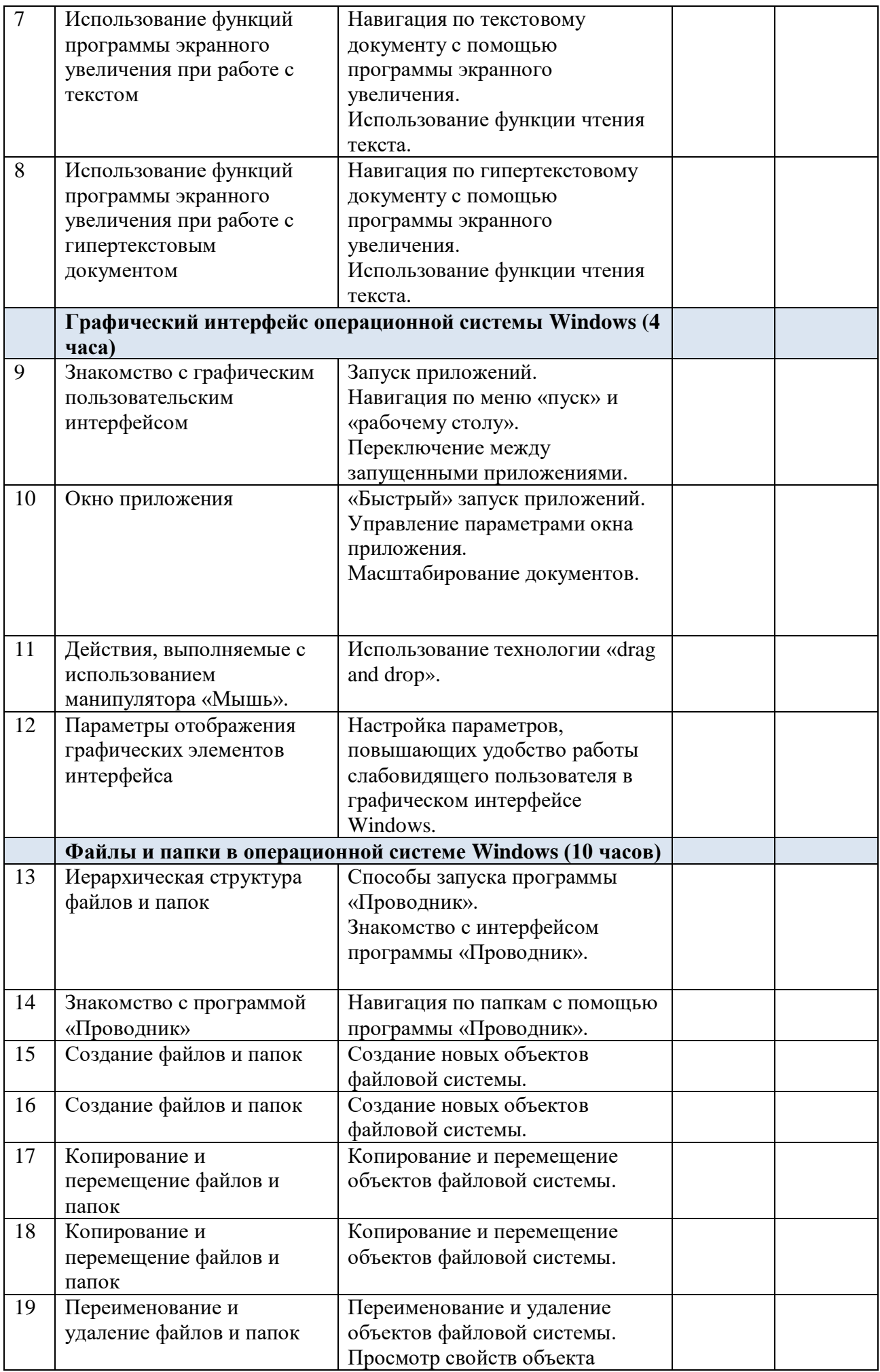

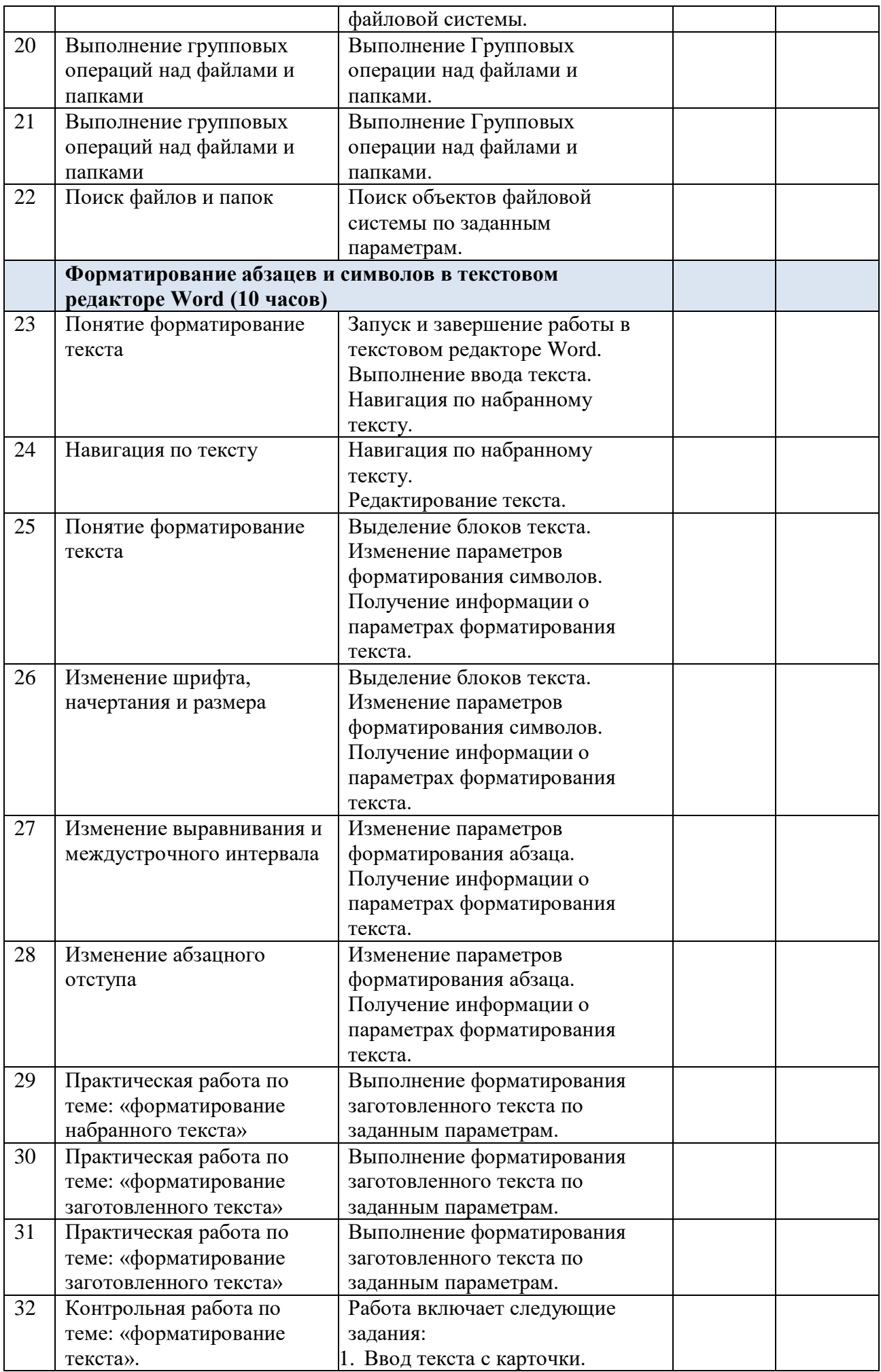

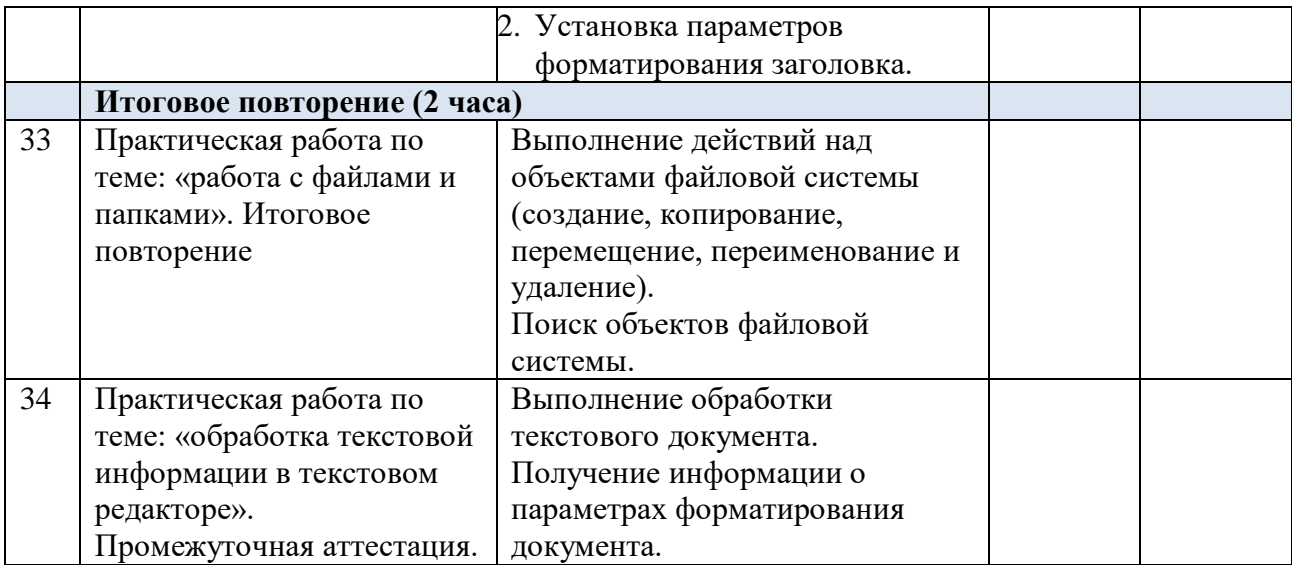

### **2.2. ИСПОЛЬЗОВАНИЕ ТСО**

Системный блок DEPO Neos DF426, Монитор SAMSUNG г28E590D, доска интерактивная SMARTS, Проектор мультимедийный EPSON EB-X9, Колонки Microlab solo 4c – ежеурочно.

#### **Требования к техническому и программному обеспечению**

Для эффективного обучения практическим приемам использования тифлотехнических устройств доступа к информации, необходимо следующее аппаратное и программное обеспечение:

- 1. Каждый обучающийся должен быть обеспечен удобным рабочим местом с большим столом с индивидуальным освещением, на котором можно свободно расположить необходимые тифлотехнические устройства, наглядные пособия и письменные принадлежности.
- 2. Каждое рабочее место должно быть оснащено достаточно мощным персональным компьютером со стандартной клавиатурой, высококачественным монитором 19 дюймов и активной акустической системой с возможностью подключения индивидуальных наушников. Компьютер должен быть обеспечен выходом в Интернет.
- 3. Компьютер должен быть оснащён планшетным сканером или стационарной фотокамерой для сканирования плоскопечатных документов.
- 4. Каждый обучающийся должен быть обеспечен ручным электронным видеоувеличителем и тифлофлэшплеером для прослушивания учебных материалов.
- 5. На учебных компьютерах должна быть установлена операционная система Windows актуальной версии, интегрированный пакет офисных приложений Microsoft Office актуальной версии, программный плеер для воспроизведение книг в формате DAISY «FS reader», программа оптического распознавания текста и программа увеличения изображения на экране компьютера, обеспечивающая полный доступ к прикладному программному обеспечению и совместимая по функционалу и системе команд с программой ZoomText Fusion.

#### **Требования к программному и аппаратному обеспечению**

1. Программа увеличения изображения на экране компьютера. Универсальная программа речевого доступа к информации и увеличения изображения на экране компьютера, отвечает потребностям как слепых, так и слабовидящих пользователей. Она сочетает в себе визуальные функции увеличения изображения и возможность речевого и тактильного вывода информации.

Технические и функциональные характеристики (требования) к программе увеличения изображения на экране компьютера:

Совместимость с актуальной версией операционной системы Windows;

- Возможность читать текстовые документы в офисных приложениях, web-страницы и электронные письма в специальном окружении;
- Возможность отображать текст в окне в виде бегущей строки или нескольких строк с переносом по словам;
- Возможность индивидуальной настройки формата текста, шрифта и цвета;
- Возможность чтения текста целиком, по словам, по строкам, по предложениям и по абзацам;
- Возможность выделения цветом читаемого слова;
- Полная доступность работы в Интернет;
- Эхо ввода;
- Не менее 8 режимов увеличения экрана, включая полноэкранный, линзу, наложение, линию и привязку к четырём краям экрана;
- Плавная навигация;
- Расширенные возможности фокуса, позволяющие легко находить и отслеживать элемент управления или пункт меню, находящийся в фокусе;
- Отображение фотографий в естественных цветах даже при включённых режимах инверсии яркости и инверсии цвета;
- Возможность переключения между текущим уровнем увеличения и реальным масштабом;
- Наличие технологии геометрического сглаживания краёв текста и изображений (например, в PDF-документах);
- Наличие поддержки двух мониторов;
- Наличие поддержки подключения web-камер высокой чёткости для увеличения и просмотра печатных изображений непосредственно на экране компьютера;
- Наличие поддержки сенсорных экранов;
- Полная поддержка экрана входа в Windows;
- Поддержка брайлевского (тактильного) дисплея;
- Наличие русскоязычного синтезатора речи;
- Русифицированный интерфейс;
- Программа должна быть обеспечена полным сопровождением со стороны российского дилера.

Этим требованиям отвечает программа ZoomText Fusion.

2. Программное обеспечение оптического распознавания текста – выполняет сканирование и чтение плоскопечатных документов. Эта программа позволяет преобразовать документ с бумажного носителя или файл с текстом на графической основе в электронный текстовый формат, который должен читаться вслух компьютером, используя качественную речь. Технические и функциональные характеристики (требования) к программе оптического распознавания текста:

- качественное оптическое распознавание символов;
- Возможность изменения скорости, темпа, громкости речи;
- Возможность изменения языковых настроек;
- Функции, позволяющие настроить наиболее комфортное для зрения отображение на экране;
- Функции для слабовидящих, позволяющие адаптировать внешний вид текста на экране, в том числе стиль шрифта, размер, расстояние между символами и цвета;
- Наличие сплит режима, позволяющего легко сравнивать оригинал и результат преобразования оптического распознавания символов;
- Функции Маскировки и Подсветки слова для возможности слежения за положением на экране во время чтения;
- Наличие нескольких средств навигации по документу;
- Полная поддержка DAISY и других звуковых файлов;
- Сохранение текстового файла в звуковом формате, копирование на внешние носители;
- Встроенная поддержка брайлевского дисплея;
- Использование нескольких SAPI движков и поддержка синтезатора;
- Расширенное управление документами;
- Программа должна быть обеспечена полным сопровождением со стороны российского дилера.

Этим требованиям отвечает программа openbook.

3. Тифлофлэшплеер. Это автономное устройство, позволяющее незрячему пользователю прослушивать аудиокниги, прочитывать встроенным синтезатором речи текстовые документы, записывать звук с возможностью разметки и осуществлять полное управление плеером без визуального контроля.

Технические характеристики (требования) к тифлофлэшплееру:

- Возможность прослушивать «говорящие» книги (в т.ч. за счёт получения доступа к ресурсам online- библиотеки);
- осуществлять аудиозапись учебного материала с возможностью структурировать аудио в процессе записи;
- Наличие интерфейса WiFi;
- Разъёмы USB, наушники (3,5 мм), микрофон;
- Картридер для SD карт;
- поддержка аудио форматов, включая DAISY и LKF, текстовые форматы txt, doc, html, pdf, fb2;
- Чтение книг онлайн;
- Устройство должно быть обеспечено полным сопровождением со стороны российского дилера.

Приведенным условиям отвечают плееры VictorReaderStream 12H и PlexTalk.

4. Ручной электронный видеоувеличитель. Имеет полноцветный экран, на котором отображается увеличенное изображение под камерой устройства. С помощью такого устройства слабовидящие могут читать текст или рассматривать какие-либо мелкие объекты. Технические характеристики (требования) к ручному электронному видеоувеличителю:

- Высококачественный (безопасный для зрения) дисплей;
- **•** Вес не более 220 г;
- 5 режимов просмотра (полноцветный, черный на белом фоне, белый на черном фоне, желтый на синем фоне, желтый на черном фоне);
- Поддержка быстрого чтения;
- Автофокус;
- Возможность сохранения до 15 кадров в памяти устройства;
- Стоп-кадр;
- Складная ручка;
- Индикатор уровня заряда батареи;
- Работа от аккумуляторных или обычных щелочных батареек;
- Наличие подставки;
- Устройство должно быть обеспечено полным сопровождением со стороны российского дилера.

Приведенным требованиям отвечает ручной электронный видеоувеличитель Ruby.

5. Устройство для сканирования плоскопечатных документов позволяет передать на компьютер изображение документа для его последующей программной обработки. Технические характеристики (требования) к сканирующему устройству:

- Сканирование изображения с разрешением не менее 300 dpi;
- Сканирование изображения с передачей цвета;
- Площадь сканируемой поверхности не менее формата листа А4 (210 Х 297 мм);
- Наличие Встроенной светодиодной подсветки;
- Подключение к компьютеру по USB интерфейсу;
- Устройство должно быть обеспечено полным сопровождением со стороны российского дилера.